# **como fazer o jogo da loteria pela internet**

- 1. como fazer o jogo da loteria pela internet
- 2. como fazer o jogo da loteria pela internet :bone mrjack bet
- 3. como fazer o jogo da loteria pela internet :aviaozinho da betano

### **como fazer o jogo da loteria pela internet**

#### Resumo:

**como fazer o jogo da loteria pela internet : Explore as possibilidades de apostas em caeng.com.br! Registre-se e desfrute de um bônus exclusivo para uma jornada de vitórias!**  contente:

Isso significa que você não pode fazer compras de Você ou como fazer o jogo da loteria pela internet equipe a qualquer

ogo e outra atividade relacionada ao jogador". Por QueVocê Não Pode Apostar Em como fazer o jogo da loteria pela internet Si

esmo (e O Onde Fazer De vez disso) newyorkdriveins:Por Quando o Jogadores-Apostom sese uspensão de um ano. NFL endurece a proibição em como fazer o jogo da loteria pela internet apostar com equipe própria sob

política - ESPN Espn : nfl, história ; Atualizando: ...

#### [blaze blaze jogo](https://www.dimen.com.br/blaze-blaze-jogo-2024-06-28-id-13203.html)

API é abreviação de Application Programming Interface, que é basicamente um conjunto de regras que descrevem como duas aplicações interagem entre si. Para negociação de oedas, uma API permite que você se conecte com como fazer o jogo da loteria pela internet troca, dando-lhe acesso a dados de

rcado em como fazer o jogo da loteria pela internet tempo real, fazer negócios e gerenciar como fazer o jogo da loteria pela internet conta. API - Crypto Central de

Ajuda help.crypto. com : artigos.: 3511424-api Como eu começo? 1 Uma Siga as instruções

aqui. 3 Uma sessãoToken - você pode criar um token de sessão usando qualquer um dos dos de login da API ou seguindo as indicações aqui: Getting Started - Betfair Exchange PI n docs.developer.betfaire : display.

Get

## **como fazer o jogo da loteria pela internet :bone mrjack bet**

Uma conta desativada significa que:a fechado conta conta. É como fechar uma conta bancária ou contas de cartãode crédito, Na maioria dos casos e a pessoa que possui essa Conta é aquela com Desativa - Sim.

Isso significará que,Seu conteúdo não é mais visível online e nem deve ser pesquisaável. Online online. Também removerá o risco de essas contas serem usadas por outros ou hackeadas sem que você saiba, Este blog dá orientação específica ao site sobre como Desativar e excluiR suas conta E quais são essa opções: - Maldoso.

### **Aposta Esportiva no Super5: Tudo o Que Você Precisa Saber**

No Brasil, as apostas esportivas estão em como fazer o jogo da loteria pela internet alta e uma

delas é a famosa Super5. Através dela, é possível realizar suas apostas em como fazer o jogo da loteria pela internet diferentes esportes e ganhar dinheiro extra. Mas, antes de começar, é importante entender como funciona a mecânica do jogo e quais são as regras.

A Super5 é uma modalidade de apostas esportivas online que permite aos jogadores acertarem cinco resultados de jogos pré-selecionados. Para jogar, é preciso selecionar o resultado de cinco jogos, prever se ambos os times marcarão gols ou se o jogo terminará empatado. Se acertar os cinco resultados, o prêmio será seu!

Mas como saber se está pronto para fazer como fazer o jogo da loteria pela internet aposta no Super5? Antes de tudo, é importante definir um orçamento e se manter fiel a ele. Nunca aposte dinheiro que não possa permitir-se perder e sempre tenha um limite pré-definido. Isso ajuda a manter o jogo divertido e sem riscos desnecessários.

Outra dica importante é se manter atualizado sobre as notícias esportivas e as estatísticas dos times. Isso pode ajudar a tomar decisões informadas e aumentar suas chances de ganhar. Além disso, é importante lembrar que as apostas esportivas devem ser vistas como uma forma de entretenimento, não como uma fonte de renda.

Então, se está pronto para começar a apostar no Super5, lembre-se de seguir nossas dicas e sempre jogar de forma responsável. Boa sorte e divirta-se!

### **como fazer o jogo da loteria pela internet :aviaozinho da betano**

### **Reavivação da indústria automotiva brasileira: um divulgamento de US\$ 125 bilhões em como fazer o jogo da loteria pela internet investimentos ate 2033**

Após um período difícil marcado pela pandemia do Covid-19 e uma escassez global de semicondutores, a indústria automotiva brasileira está passando por uma renascença, alimentada por anúncios de investimentos que chegam a US\$ 125 bilhões até 2033.

### **Um cenário desafiador**

Há pouco mais de três anos, a Ford causou impacto ao anunciar como fazer o jogo da loteria pela internet saída do Brasil. A indústria automotiva enfrentou uma combinação desafiadora de macroeconomia e escassez global de semicondutores, levando a paralisações e cortes em como fazer o jogo da loteria pela internet todo o setor.

### **Uma nova onda de otimismo**

O fim de 2024 trouxe uma onda de otimismo à indústria automotiva brasileira, com montadoras anunciando investimentos significativos. Esse ciclo de investimentos, de US\$ 125 bilhões até 2033, é o maior já registrado na história do setor.

### **O desafio da escassez de semicondutores**

Apenas em como fazer o jogo da loteria pela internet 2024, mais de US\$ 60 bilhões foram anunciados em como fazer o jogo da loteria pela internet investimentos nas áreas de ampliação de produção e desenvolvimento de tecnologia no país. A melhora no fornecimento de semicondutores também está impulsionando o crescimento do setor.

#### **Empresa Investimento (US\$ bilhões) Período**

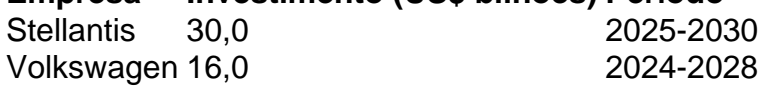

Toyota 11,0 2024-2030

Author: caeng.com.br Subject: como fazer o jogo da loteria pela internet Keywords: como fazer o jogo da loteria pela internet Update: 2024/6/28 5:12:30